<span id="page-0-0"></span>

# RSA

## Cryptography

School of Engineering and Technology CQUniversity Australia

Prepared by Steven Gordon on 22 Dec 2021, rsa.tex, r1945

イロト イ部ト イミト イミト ニミー りんぺ

### [RSA Algorithm](#page-1-0)

# <span id="page-1-0"></span>**Contents**

## [RSA Algorithm](#page-1-0)

[Analysis of RSA](#page-13-0)

[Implementations of RSA](#page-18-0)

[RSA in OpenSSL](#page-22-0)

[RSA in Python](#page-27-0)

## [RSA Algorithm](#page-1-0)

- 
- 
- 

# RSA Public Key Algorithm

- ▶ Created Ron Rivest, Adi Shamir and Len Adleman in 1978
- ▶ Formed RSA Security (company) in 1982 to commercialise products
- $\triangleright$  Most widely used public-key algorithm
- $\triangleright$  RSA is a block cipher: plaintext and ciphertext are integers

RSA

### [RSA Algorithm](#page-1-0)

- 
- 

# The RSA Algorithm for Encryption

- $\triangleright$  Step 1: Users generated RSA key pairs using RSA Key Generation Algorithm
- $\triangleright$  Step 2: Users exchange public key
- ▶ Step 3: Sender encrypts plaintext using RSA Encryption Algorithm
- ▶ Step 4: Receiver decrypts ciphertext using RSA Decryption Algorithm

### [RSA Algorithm](#page-1-0)

- 
- 

# RSA Key Generation (algorithm)

Each user generates their own key pair

- 1. Choose primes  $p$  and  $q$
- 2. Calculate  $n = pq$

3. Select 
$$
e: \gcd(\phi(n), e) = 1, 1 < e < \phi(n)
$$

4. Find  $d \equiv e^{-1} \pmod{\phi(n)}$ 

The user keeps  $p$ , q and d private. The values of e and  $n$  can be made public.

- $\blacktriangleright$  Public key of user,  $PU = \{e, n\}$
- Private key of user  $PR = \{d, n\}$

RSA

### [RSA Algorithm](#page-1-0)

# RSA Key Generation (exercise)

Assume user A chose the primes  $p = 17$  and  $q = 11$ . Find the public and private keys of user A.

RSA

### [RSA Algorithm](#page-1-0)

# RSA Encryption and Decryption (algorithm)

Encryption of plaintext M, where  $M < n$ :

 $C = M^e$  mod n

Decryption of ciphertext C:

 $M = C<sup>d</sup>$  mod n

### [RSA Algorithm](#page-1-0)

# Requirements of the RSA Algorithm

- 1. Successful decryption: Possible to find values of e, d, n such that  $M^{ed}$  mod  $n = M$  for all  $M < n$
- 2. Successful decryption: Encryption with one key of a key pair (e.g. PU) can only be successfully decrypted with the other key of the key pair (e.g. PR)
- 3. Computational efficiency: Easy to calculate  $M^e$  mod  $n$  and  $C^d$  mod  $n$  for all values of  $M < n$
- 4. Secure: Infeasible to determine d or M from known information e, n and C
- 5. Secure: Infeasible to determine d or M given known plaintext, e.g.  $(M_1, C_1)$

### [RSA Algorithm](#page-1-0)

- 
- 
- 

# Ordering of RSA Keys

- $\triangleright$  RSA encryption uses one key of a key pair, while decryption must use the other key of that same key pair
- $\triangleright$  RSA works no matter the order of the keys
- $\triangleright$  RSA for confidentiality of messages
	- $\blacktriangleright$  Encrypt using the public key of receiver
	- $\triangleright$  Decrypt using the private key of receiver
- $\triangleright$  RSA for authentication of messages
	- $\triangleright$  Encrypt using the private key of the sender (called signing)
	- $\triangleright$  Decrypt using the public key of the sender (called verification)
- In practice, RSA is primarily used for authentication, i.e. sign and verifying messages

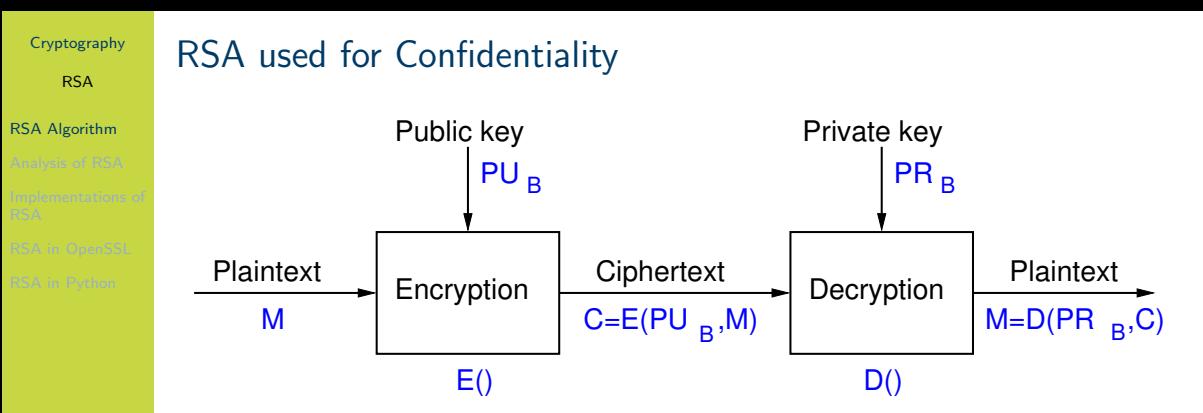

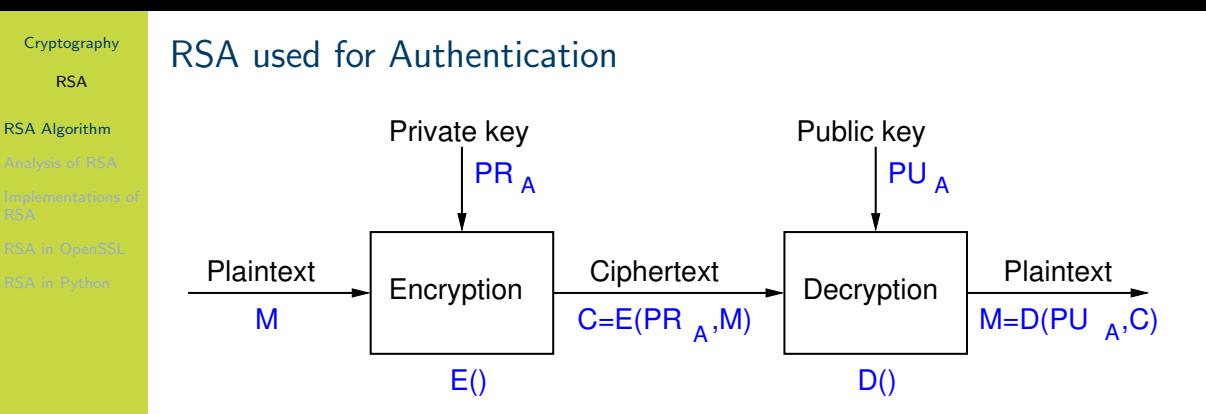

RSA

[RSA Algorithm](#page-1-0)

# RSA Encryption for Confidentiality (exercise)

Assume user B wants to send a confidential message to user A, where that message, M is 8. Find the ciphertext that B will send A.

RSA

### [RSA Algorithm](#page-1-0)

# RSA Decryption for Confidentiality (exercise)

Show that user A successfully decrypts the ciphertext.

[Analysis of RSA](#page-13-0)

# <span id="page-13-0"></span>**Contents**

[RSA Algorithm](#page-1-0)

[Analysis of RSA](#page-13-0)

[Implementations of RSA](#page-18-0)

[RSA in OpenSSL](#page-22-0)

[RSA in Python](#page-27-0)

[Analysis of RSA](#page-13-0)

# Why Does RSA Decryption Work?

- $\triangleright$  Encryption involves taking plaintext and raise to power e
- $\triangleright$  Decryption involves taking previous value and raise to a different power d
- $\triangleright$  Decryption must produce the original plaintext, that is:

$$
(M^e)^d \bmod n = M \bmod M < n
$$

- $\blacktriangleright$  This is true of if e and d are relatively prime
- $\triangleright$  Choose primes p and q, and calculate:

$$
n = pq
$$
  
 
$$
1 < e < \phi(n)
$$
  
 
$$
ed \equiv 1 \pmod{\phi(n)}
$$
 or 
$$
d \equiv e^{-1} \pmod{\phi(n)}
$$

### [Analysis of RSA](#page-13-0)

- 
- 
- 

# Parameter Selection in RSA Key Generation

- $\triangleright$  Note: modular exponentiation is slow when using large values
- $\blacktriangleright$  Choosing e
	- $\triangleright$  Values such as 3, 17 and 65537 are popular: make exponentiation faster
	- $\triangleright$  Small e vulnerable to attack; solution is to add random padding to each M
- $\blacktriangleright$  Choosing d
	- $\blacktriangleright$  Small d vulnerable to attack
	- $\blacktriangleright$  But large d makes decryption slow
- $\triangleright$  Choosing p and q
	- $\triangleright$  p and q must be very large primes
	- $\triangleright$  Choose random odd number and test if its prime (probabilistic test)

- [Analysis of RSA](#page-13-0)
- 
- 
- 

# Security of RSA

- $\triangleright$  Brute-Force attack: choose large d (but makes algorithm slower)
- $\blacktriangleright$  Mathematical attacks:
	- 1. Factor n into its two prime factors
	- 2. Determine  $\phi(n)$  directly, without determining p or q
	- 3. Determine d directly, without determining  $\phi(n)$
- $\triangleright$  Factoring *n* is considered fastest approach; hence used as measure of RSA security
- $\triangleright$  Timing attacks: practical, but countermeasures easy to add (e.g. random delay). 2 to 10% performance penalty
- $\triangleright$  Chosen ciphertext attack: countermeasure is to use padding (Optimal Asymmetric Encryption Padding)

### [Analysis of RSA](#page-13-0)

- 
- 
- 

## Progress in Factorisation

- $\blacktriangleright$  Factoring *n* into primes *p* and *q* is considered the easiest attack
- $\triangleright$  Some [records](https://en.wikipedia.org/wiki/RSA_numbers) by length of *n*:
	- $\blacktriangleright$  1991: 330 bits (100 digits)
	- $\triangleright$  2003: 576 bits (174 digits)
	- $\triangleright$  2005: 640 bits (193 digits)
	- $\triangleright$  2009: 768 bits (232 digits), 10<sup>20</sup> operations, 2000 years on single core 2.2 GHz computer
	- $\triangleright$  2019: 795 bits (240 digits), 900 core years
- Improving at rate of  $5-20$  bits per year
- $\blacktriangleright$  Typical length of n: 1024 bits, 2048 bits, 4096 bits

[Implementations of](#page-18-0) RSA

<span id="page-18-0"></span>**Contents** 

[RSA Algorithm](#page-1-0)

[Analysis of RSA](#page-13-0)

[Implementations of RSA](#page-18-0)

[RSA in OpenSSL](#page-22-0)

[RSA in Python](#page-27-0)

イロト イ部ト イミト イミト ニミー りんぺ

RSA

[Implementations of](#page-18-0) RSA

# Recommended or Typical RSA Parameters

- ▶ RSA Key length: 1024, 2048, 3072 or 4096 bits
	- Refers to the length of  $n$
	- $\triangleright$  2048 and above are recommended
- $\triangleright$  p and q are chosen randomly; about half as many bits as n
- $\triangleright$  e is small, often constant; e.g. 65537
- $\blacktriangleright$  d is calculated; about same length as n
- $\triangleright$  For detailed recommendations see [NIST FIPS 186 Digital Signature](https://nvlpubs.nist.gov/nistpubs/FIPS/NIST.FIPS.186-4.pdf) **[Standard](https://nvlpubs.nist.gov/nistpubs/FIPS/NIST.FIPS.186-4.pdf)**

- 
- 
- [Implementations of](#page-18-0) RSA
- 

# Decryption with Large d is Slow

- $\triangleright$  Modular arithmetic, especially exponentiation, can be slow with very large numbers (1000's of bits)
- $\triangleright$  Use properties of modular arithmetic to simplify calculations, e.g.

 $[(a \mod n) \times (b \mod n)] \mod n = (a \times b) \mod n$ 

- ▶ Also Euler's theorem and Chinese Remainder Theorem can simplify calculations
- $\triangleright$  Decryption is significantly slower than encryption since d is very large
- $\blacktriangleright$  Implementations of RSA often store and use intermediate values to speed up decryption

### RSA

### [Implementations of](#page-18-0) RSA

# RSA Implementation Example

 $\blacktriangleright$  Encryption:

$$
C = M^e \bmod n
$$

 $\blacktriangleright$  Decryption:

$$
M=C^d \bmod n
$$

- $\blacktriangleright$  Modulus, *n* of length *b* bits
- $\blacktriangleright$  Public exponent, e
- $\blacktriangleright$  Private exponent, d
- $\blacktriangleright$  Prime1, p, and Prime2, a
- ► Exponent1,  $d_p = d \pmod{p-1}$
- ► Exponent2,  $d_q = d \pmod{q-1}$
- ▶ Coefficient,  $q_{inv} = q^{-1}$  (mod p)
- Private values:  $PR = \{n, e, d, p, q, d_p, d_q, q_{inv}\}\$
- $\blacktriangleright$  Public values:  $PU = \{n, e\}$

[RSA in OpenSSL](#page-22-0)

## <span id="page-22-0"></span>**Contents**

[RSA Algorithm](#page-1-0)

[Analysis of RSA](#page-13-0)

[Implementations of RSA](#page-18-0)

[RSA in OpenSSL](#page-22-0)

[RSA in Python](#page-27-0)

[RSA in OpenSSL](#page-22-0)

# RSA Key Generation (exercise)

Generate your own RSA key pair using the OpenSSL genpkey command. Extract your public key and then exchange public key's with another person (or if you want to do it on your own, generate a second key pair).

[RSA in OpenSSL](#page-22-0)

# RSA Signing (exercise)

Create a message in a file, sign that message using the dgst command, and then send the message and signature to another person.

[RSA in OpenSSL](#page-22-0)

# RSA Verification (exercise)

Verify the message you received.

[RSA in OpenSSL](#page-22-0)

# RSA Performance Test (exercise)

Using the OpenSSL speed command, compare the performance of RSA encrypt/sign operation against the RSA decrypt/verify operation.

[RSA in Python](#page-27-0)

## <span id="page-27-0"></span>**Contents**

[RSA Algorithm](#page-1-0)

[Analysis of RSA](#page-13-0)

[Implementations of RSA](#page-18-0)

[RSA in OpenSSL](#page-22-0)

[RSA in Python](#page-27-0)

[RSA in Python](#page-27-0)

# <span id="page-28-0"></span>RSA in Python Cryptography Library

 $\blacktriangleright$  [https:](https://cryptography.io/en/latest/hazmat/primitives/asymmetric/)

[//cryptography.io/en/latest/hazmat/primitives/asymmetric/](https://cryptography.io/en/latest/hazmat/primitives/asymmetric/)